第一图书网, tushu007.com <<电子线路计算机辅助设计Protel20>>

<<< Protel2004>>

- 13 ISBN 9787040259377
- 10 ISBN 7040259370

出版时间:2009-6

页数:349

PDF

更多资源请访问:http://www.tushu007.com

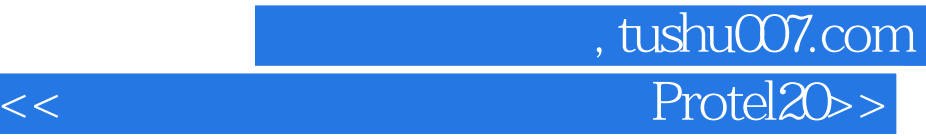

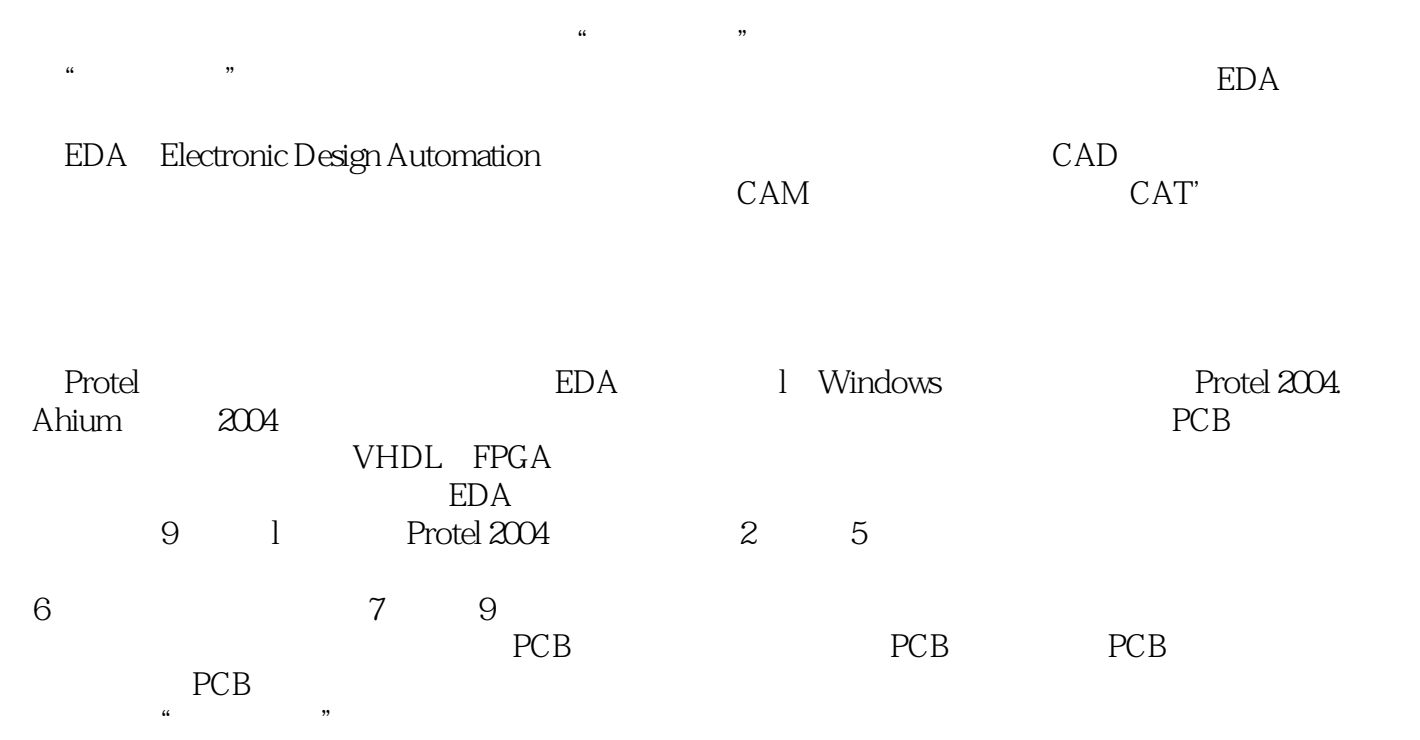

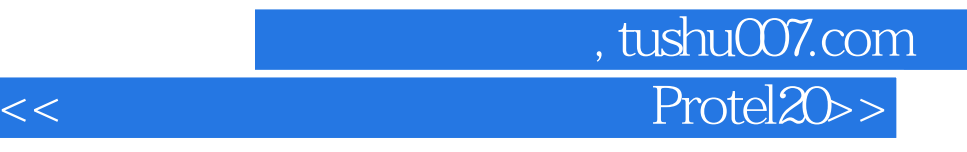

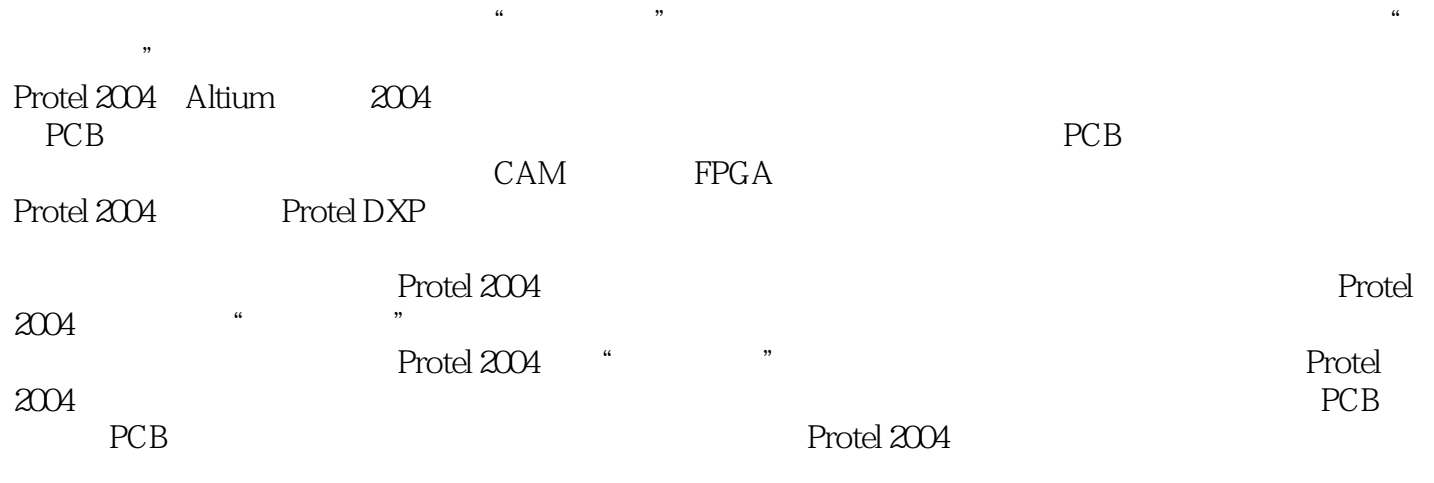

 $EDA$ 

## 第一图书网, tushu007.com <<电子线路计算机辅助设计Protel20>>

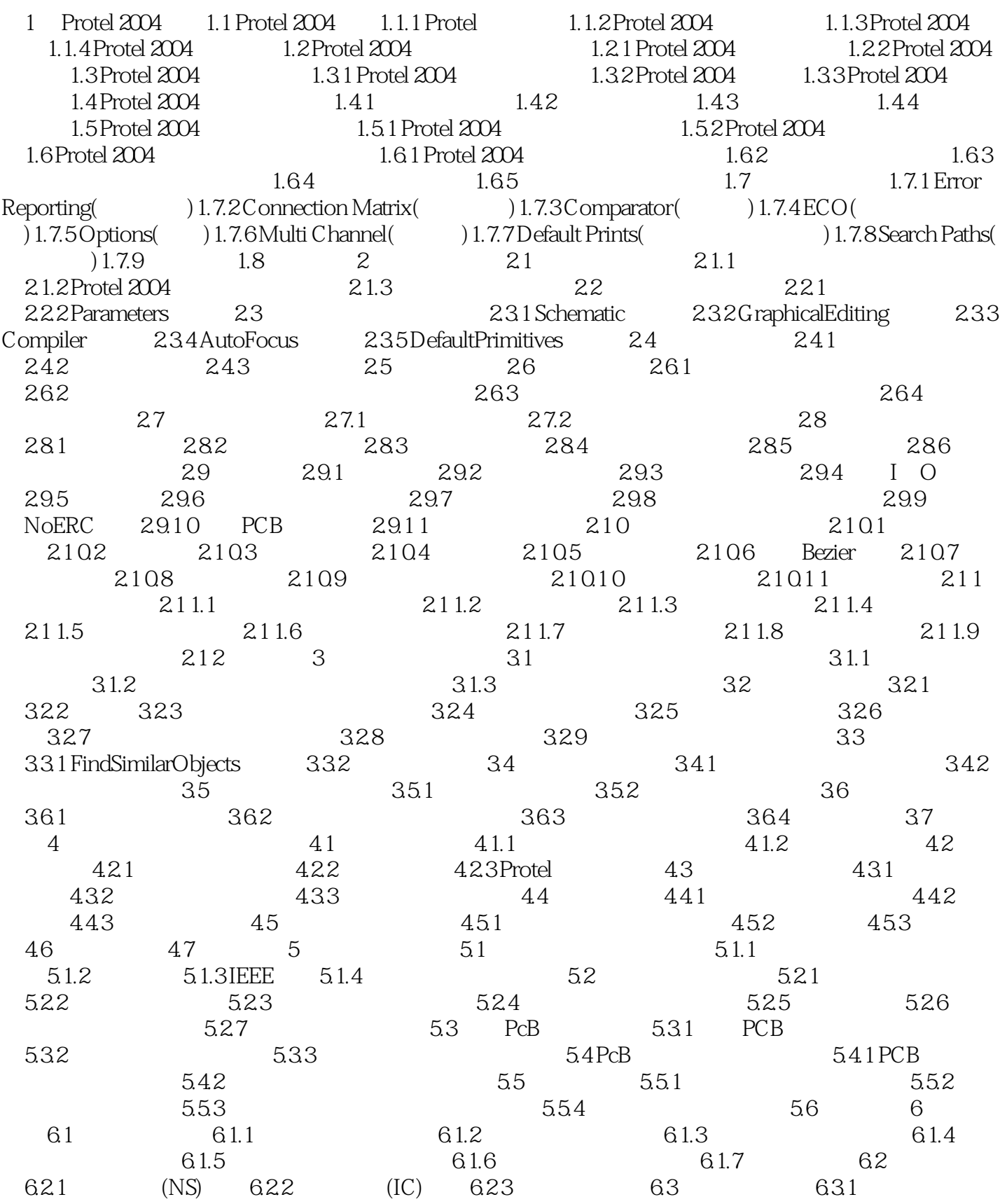

## 第一图书网, tushu007.com <<电子线路计算机辅助设计Protel20>>

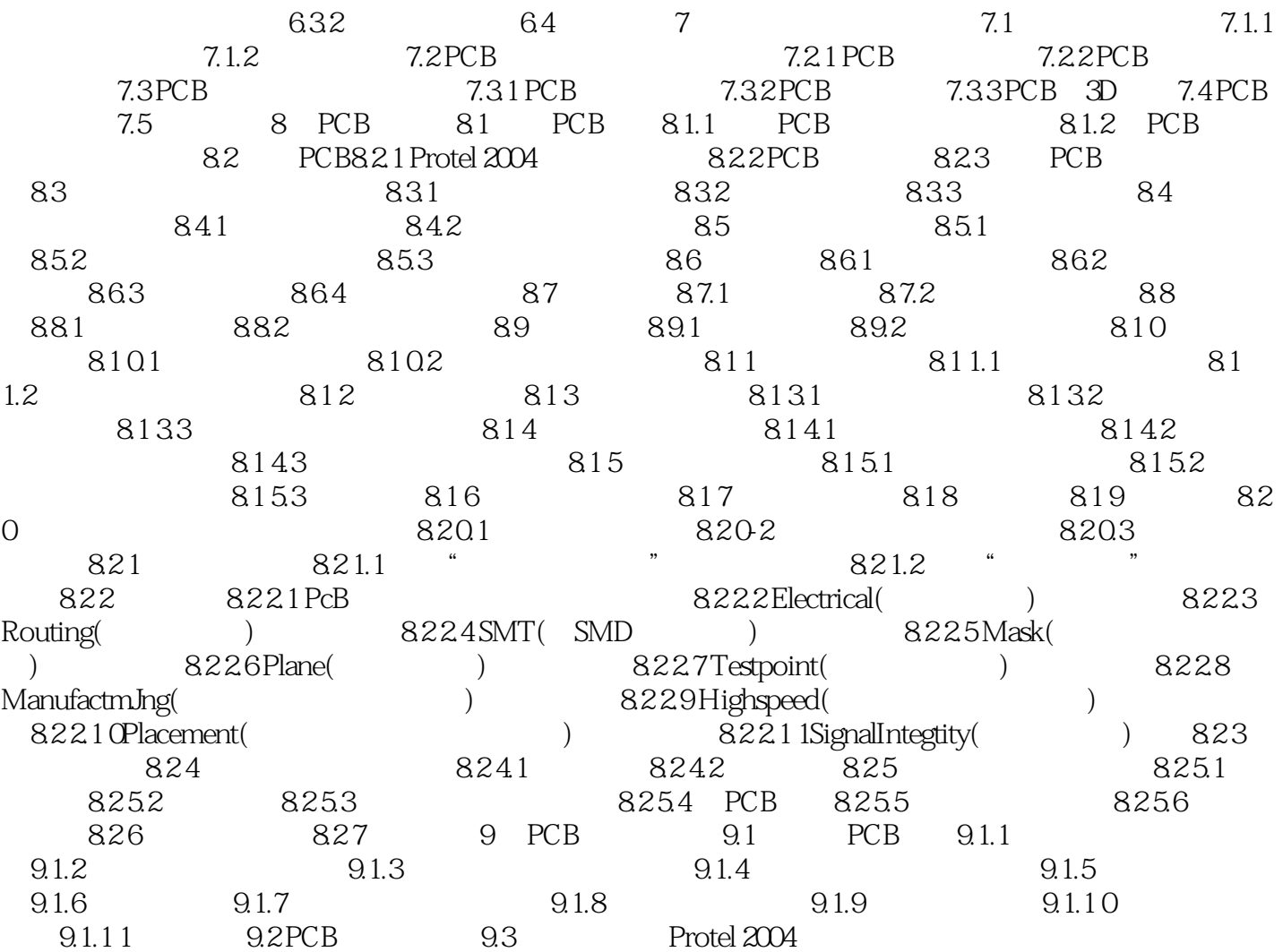

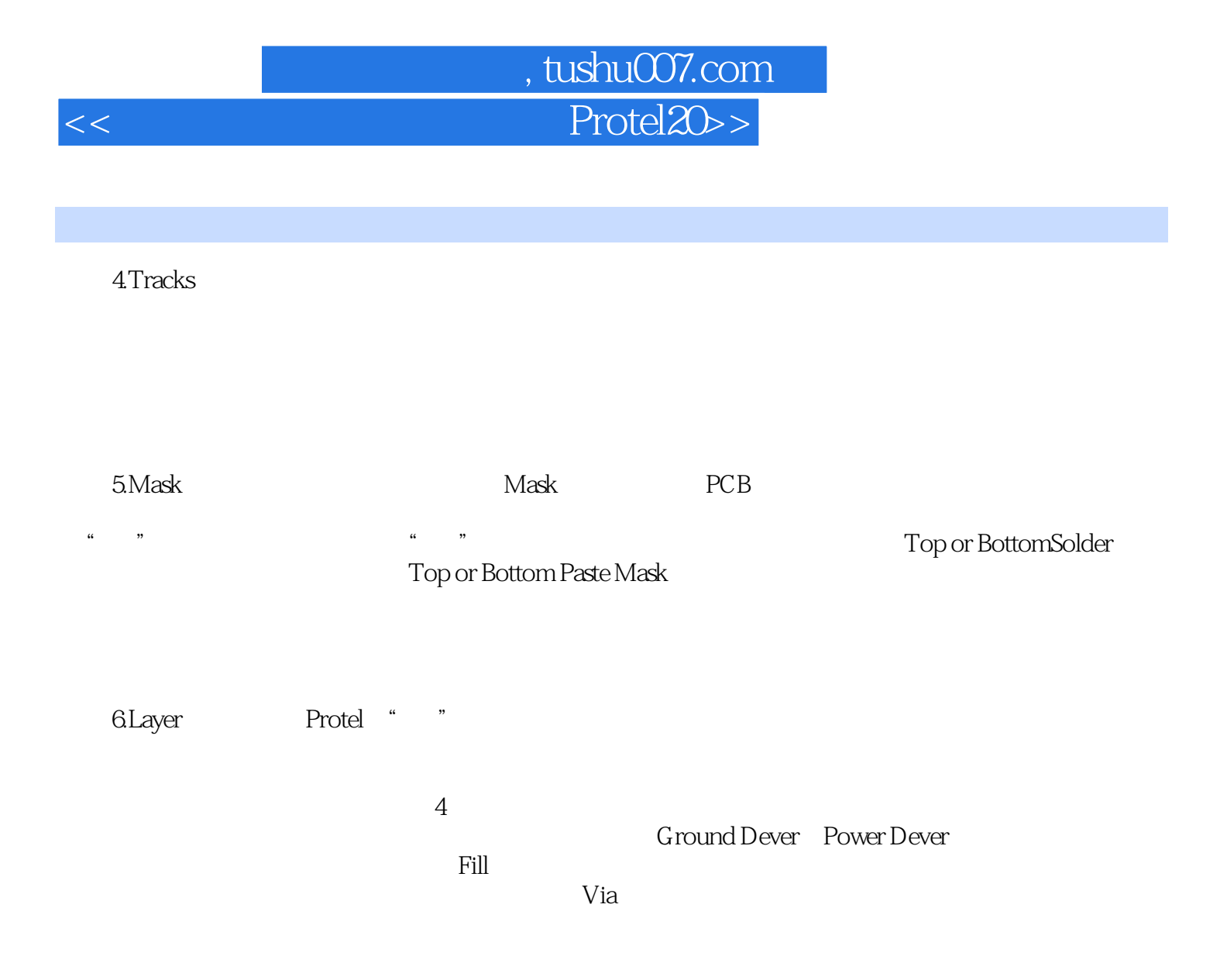

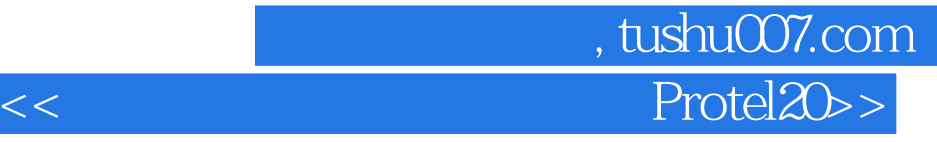

本站所提供下载的PDF图书仅提供预览和简介,请支持正版图书。

更多资源请访问:http://www.tushu007.com